# **МИНИСТЕРСТВО ПРОСВЕЩЕНИЯ РОССИЙСКОЙ ФЕДЕРАЦИИ**

**Министерство образования Новгородской области** 

**Администрация Чудовского муниципального района**

# **МАОУ "СОШ" с. Грузино**

РАССМОТРЕНО

педагогическим советом Протокол № 1 от 31.08.2023 г.

УТВЕРЖДЕНО Приказом директора № 70 - о от 31.08.2023 г.

Денисова Наталья Владимировна

Подписано цифровой подписью: Денисова Наталья<br>
Владимировна<br>
DN: c=RU, st=Новгородская область, I=C Грузино,<br>
DN: c=RU, st=Новгородская область, I=C Грузино,<br>
OБЩЕОБРАЗОВАТЕЛЬНОЕ УЧРЕЖДЕНИЕ "CPEДНЯЯ<br>
OБЩЕОБРАЗОВАТЕЛЬНАЯ

# **РАБОЧАЯ ПРОГРАММА**

**Внеурочной деятельности «Мир информатики» для обучающихся 5-6 классов**

**село Грузино 2023г.**

Рабочая программа по курсу «ИНФОРМАТИКА» в рамках внеурочной деятельности по предмету «Информатика и ИКТ» разработана на основе требований к результатам освоения основной образовательной программы основного общего образования и обеспечивает достижение планируемых результатов освоения ООП (личностных, метапредметных, предметных).

Рабочая программа курса «Мир информатики» входит во внеурочную деятельность по обще интеллектуальному направлению развития личности.

- Программа внеурочной деятельности составлена на основе:
- 1. Федерального компонента государственного стандарта;
- 2. Авторской программы курса информатики для 5–6 классов Л.Л.Босовой, которая адаптирована к условиям внеурочной деятельности.
- 3. Образовательной программы МАОУ «СОШ» с.Грузино; Программа составлена в соответствии с требованиями ФГОС.

#### **Задачи программы**

- расширить спектр умений использования средств информационных и коммуникационных технологий для сбора, хранения и передачи различных видов информации (работа с текстом и графикой в среде соответствующих редакторов);
- создать условия для овладения способами и методами освоения новых инструментальных средств, формирования умений и навыков самостоятельной работы;
- воспитать стремление использовать полученные знания в процессе обучения другим предметам и в жизни;
- развитие познавательных способностей и обще учебных умений и навыков информационнологического характера.

Курс изучается в 5-6 классе по одному часу в неделю.

Сформулированные цели и задачи реализуются через достижение образовательных результатов.

#### **Личностные, метапредметные и предметные результаты освоения курса**

В ходе изучения курса в основном формируются и получают *развитие метапредметных результатов*, такие как:

- владение основными универсальными умениями информационного характера: постановка и формулирование проблемы; поиск и выделение необходимой информации, применение методов информационного поиска; структурирование и визуализация информации; выбор наиболее эффективных способов решения задач в зависимости от конкретных условий; самостоятельное создание алгоритмов деятельности при решении проблем творческого и поискового характера;
- ИКТ-компетентность широкий спектр умений и навыков использования средств информационных и коммуникационных технологий для сбора, хранения, преобразования и передачи различных видов информации (работа с текстом, гипертекстом, звуком и графикой в среде соответствующих редакторов; поиск, информации в компьютерных сетях);
- владение основами продуктивного взаимодействия и сотрудничества со сверстниками и взрослыми: умение правильно, четко и однозначно сформулировать мысль в понятной собеседнику форме; умение осуществлять в коллективе совместную информационную деятельность, в частности при выполнении проекта; умение выступать перед аудиторией, представляя ей результаты своей работы с помощью средств ИКТ; использование коммуникационных технологий в учебной деятельности и повседневной жизни.

#### *Развитие личностных результатов:*

- формирование ответственного отношения к учению, готовности и способности обучающихся к саморазвитию и самообразованию на основе мотивации к обучению и познанию;
- формирование коммуникативной компетентности в общении и сотрудничестве со сверстниками, детьми старшего и младшего возраста, взрослыми в процессе образовательной, учебноисследовательской, творческой и других видов деятельности.

В части *развития предметных результатов* наибольшее влияние изучение курса оказывает на:

- формирование информационной и алгоритмической культуры;
- формирование представления о компьютере как универсальном устройстве обработки информации; развитие основных навыков и умений использования компьютерных устройств;
- формирование навыков и умений безопасного и целесообразного поведения при работе с компьютерными программами и в Интернете.

#### **Контроль и оценка планируемых результатов.**

По окончании обучения учащиеся должны демонстрировать третий уровень результатов – получение опыта самостоятельного общественного действия, а именно:

- применять сформированные умения и навыки работы на компьютере в практической деятельности и повседневной жизни.
	- уметь самостоятельно осуществлять творческие проекты.

участие во внеклассных мероприятиях, различных олимпиадах, конкурсах, марафонах.

 создание банка данных детских работ (статей, рисунков, презентаций) для использования в учебно-воспитательном процессе.

Для отслеживания результатов предусматриваются в следующие **виды контроля**: анкетирование, тестирование, написание и иллюстрирование статей (с использованием редакторов WORD, POINT), редактирование текстов, создание презентаций (в POWER POINT), конкурсы работ учащихся, выставки, конференции, презентации и т. д. Теоретические знания оцениваются через

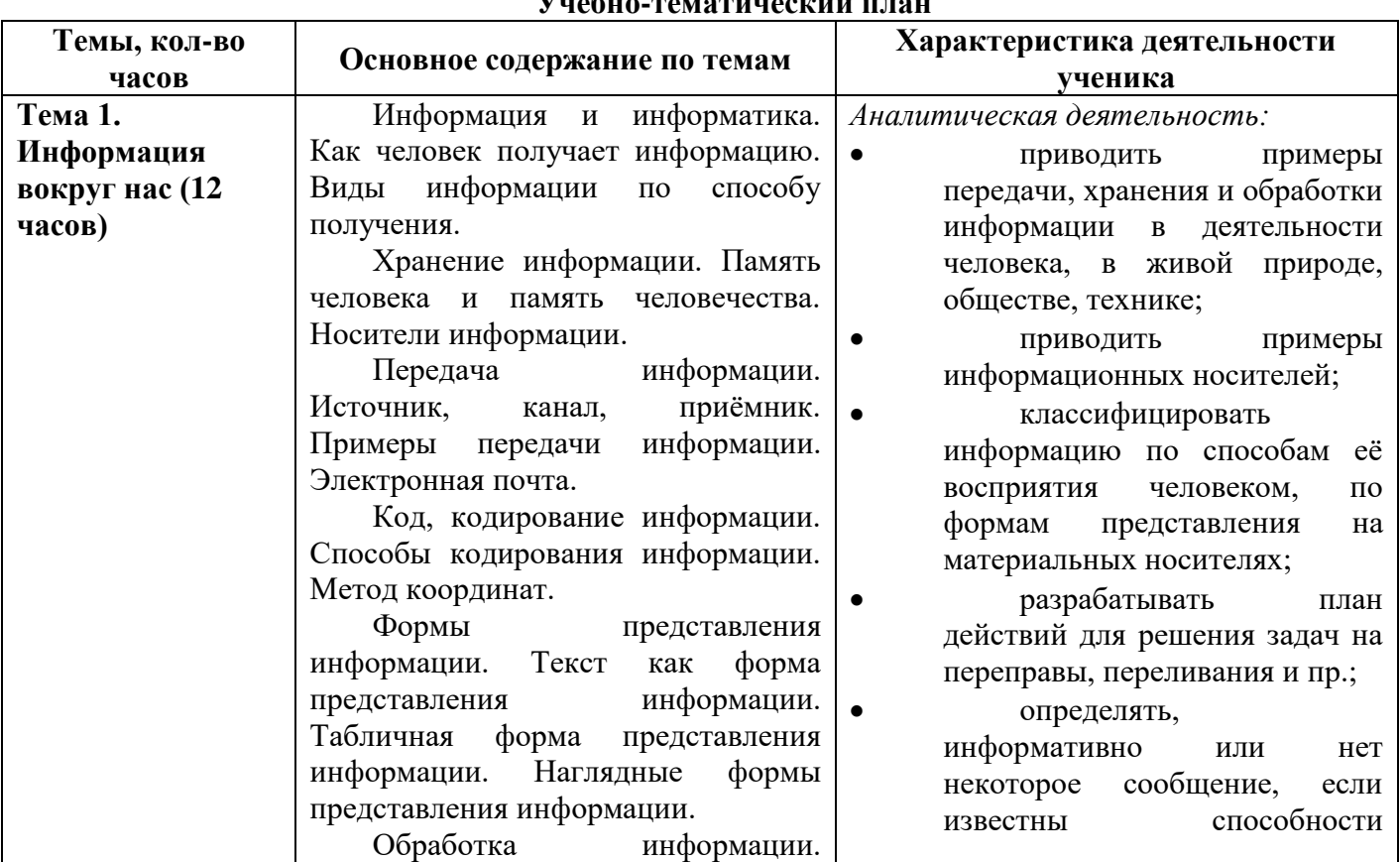

## $V_{\text{max}}$

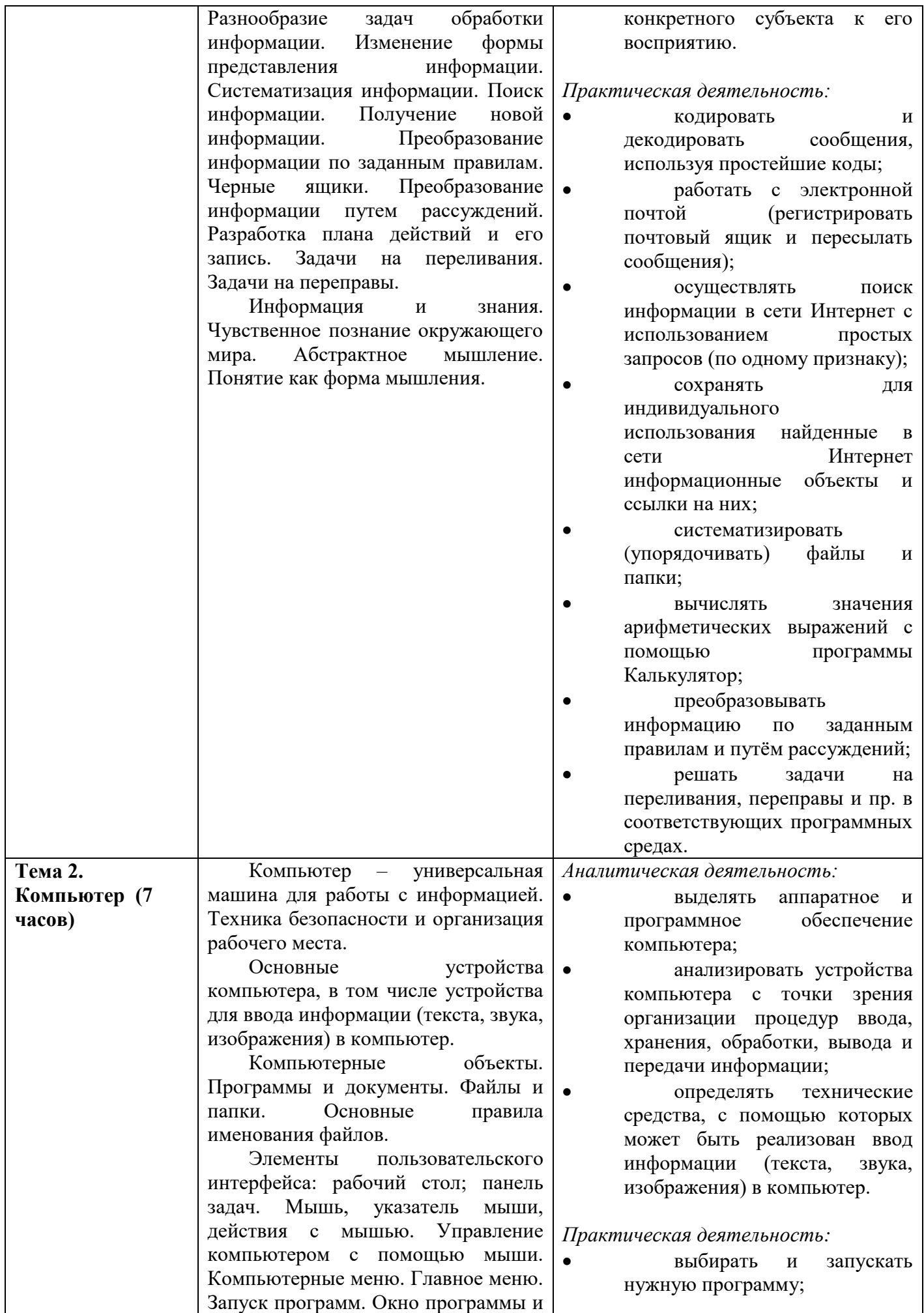

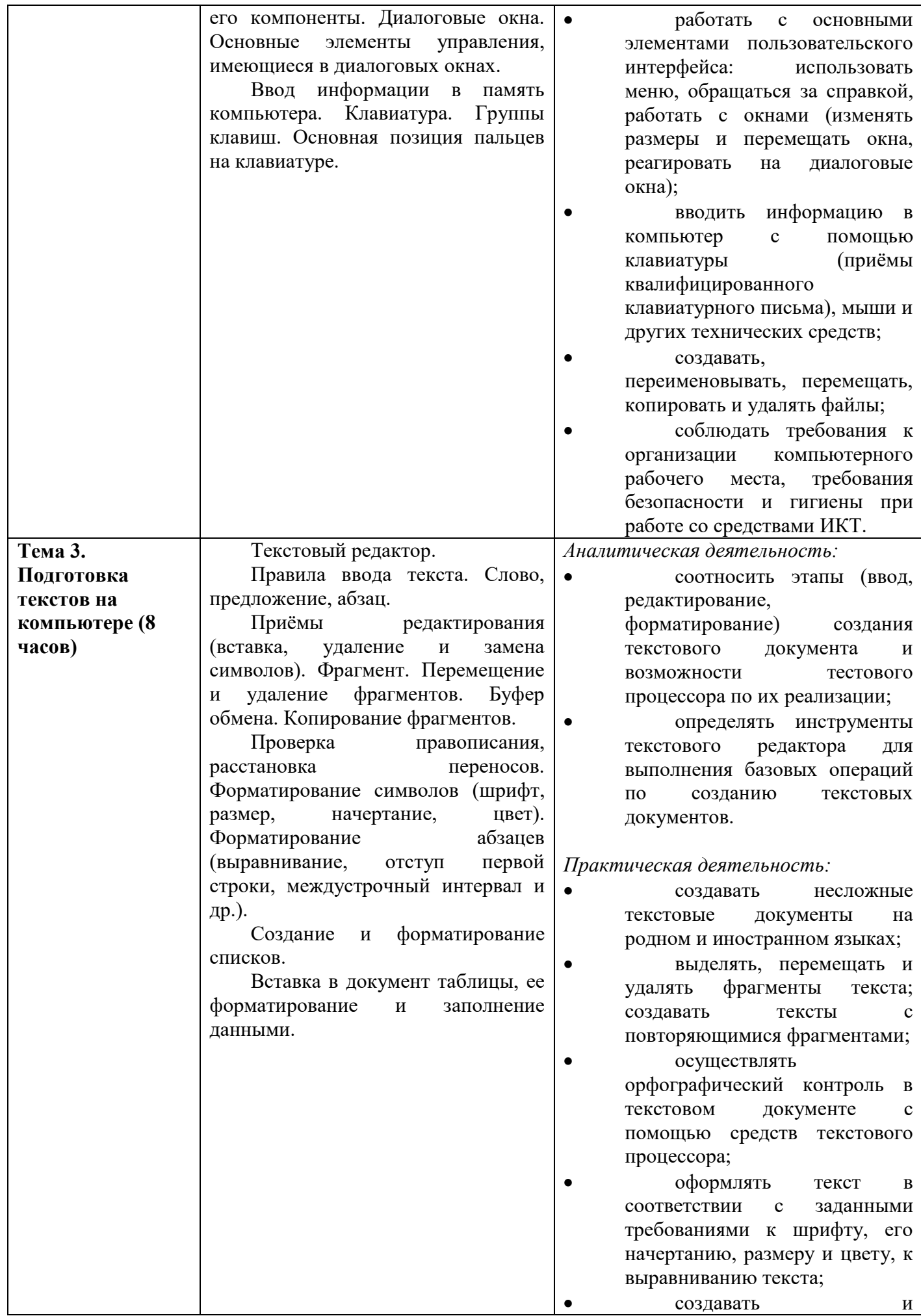

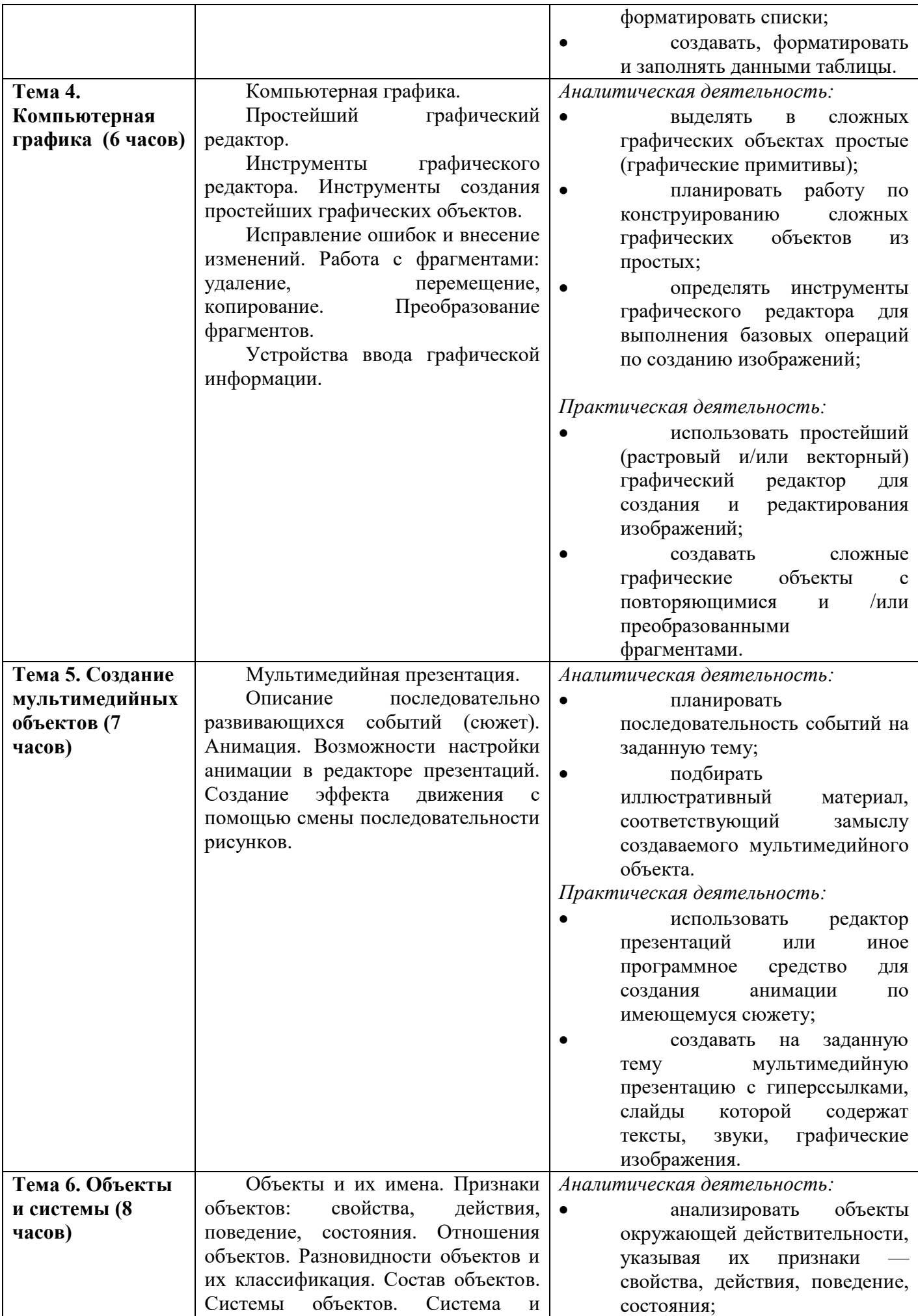

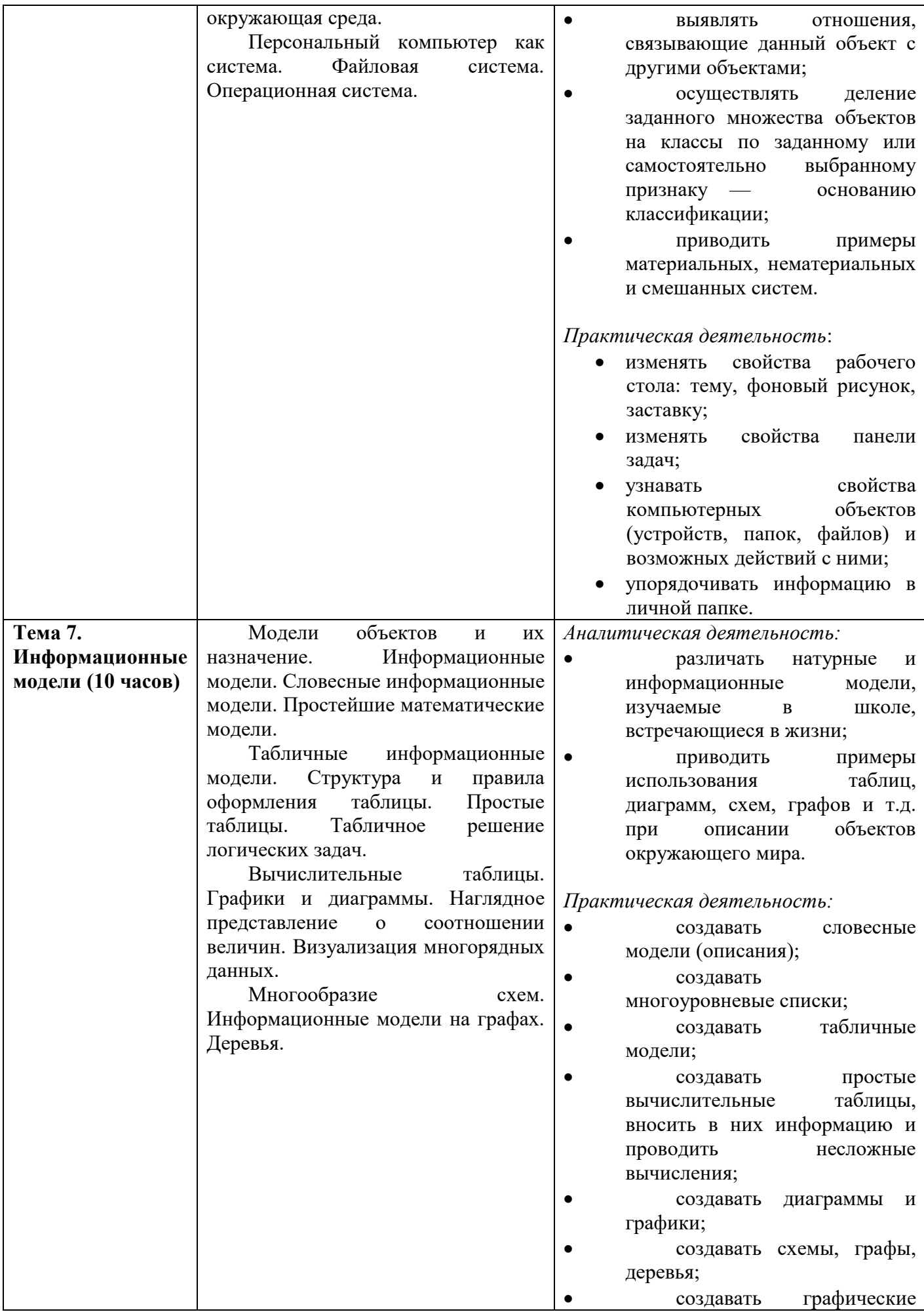

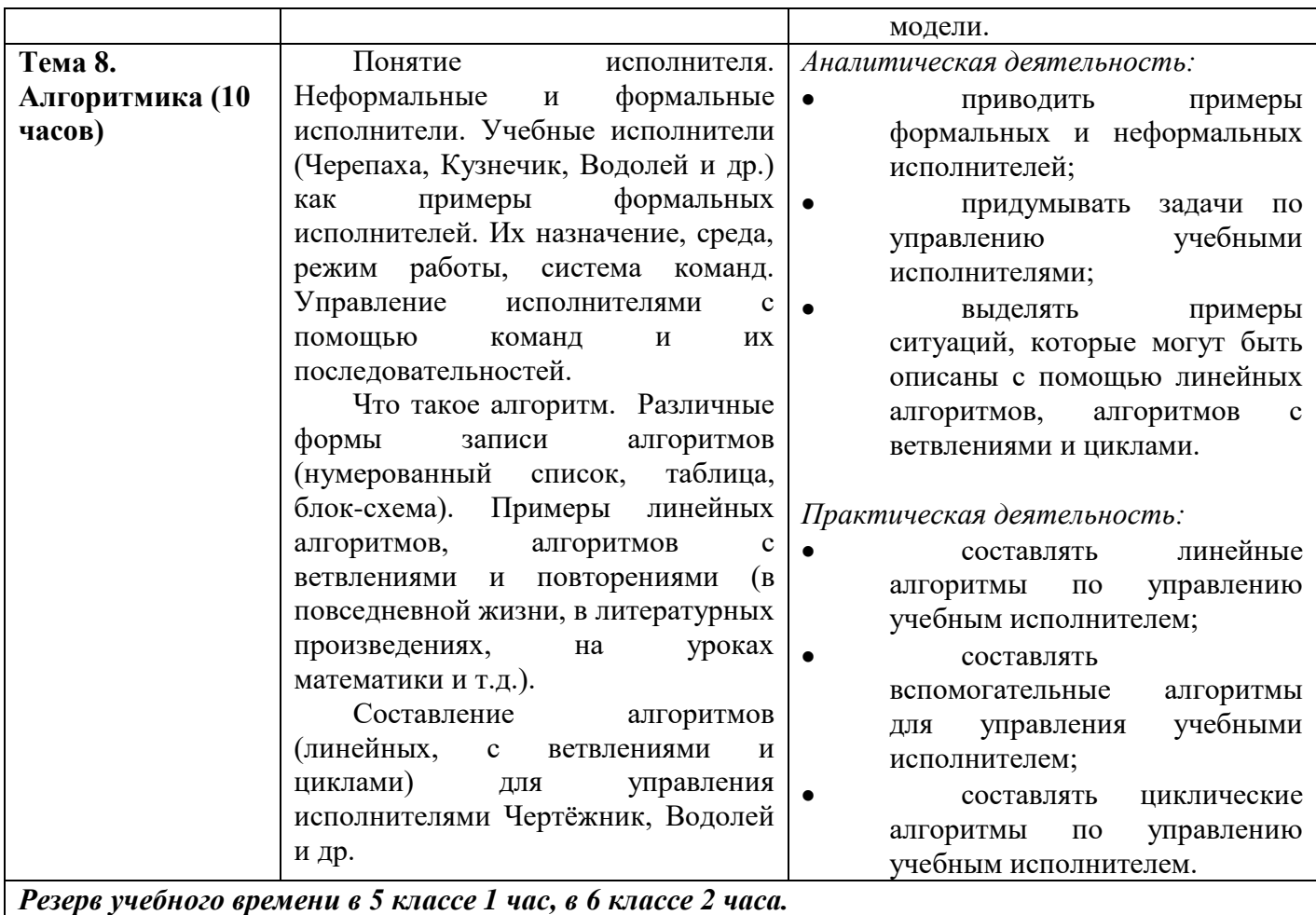

# **Календарно-тематическое планирование**

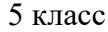

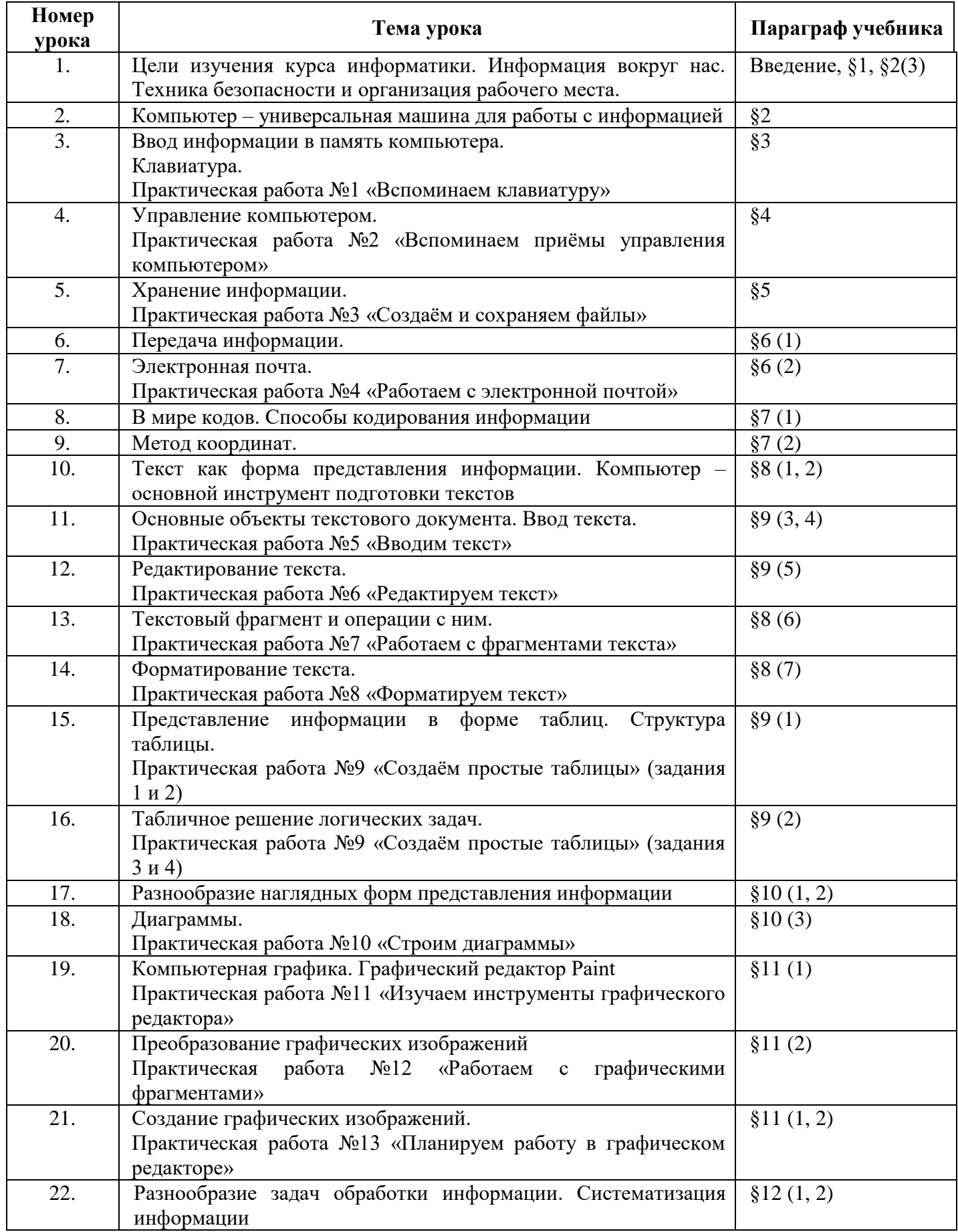

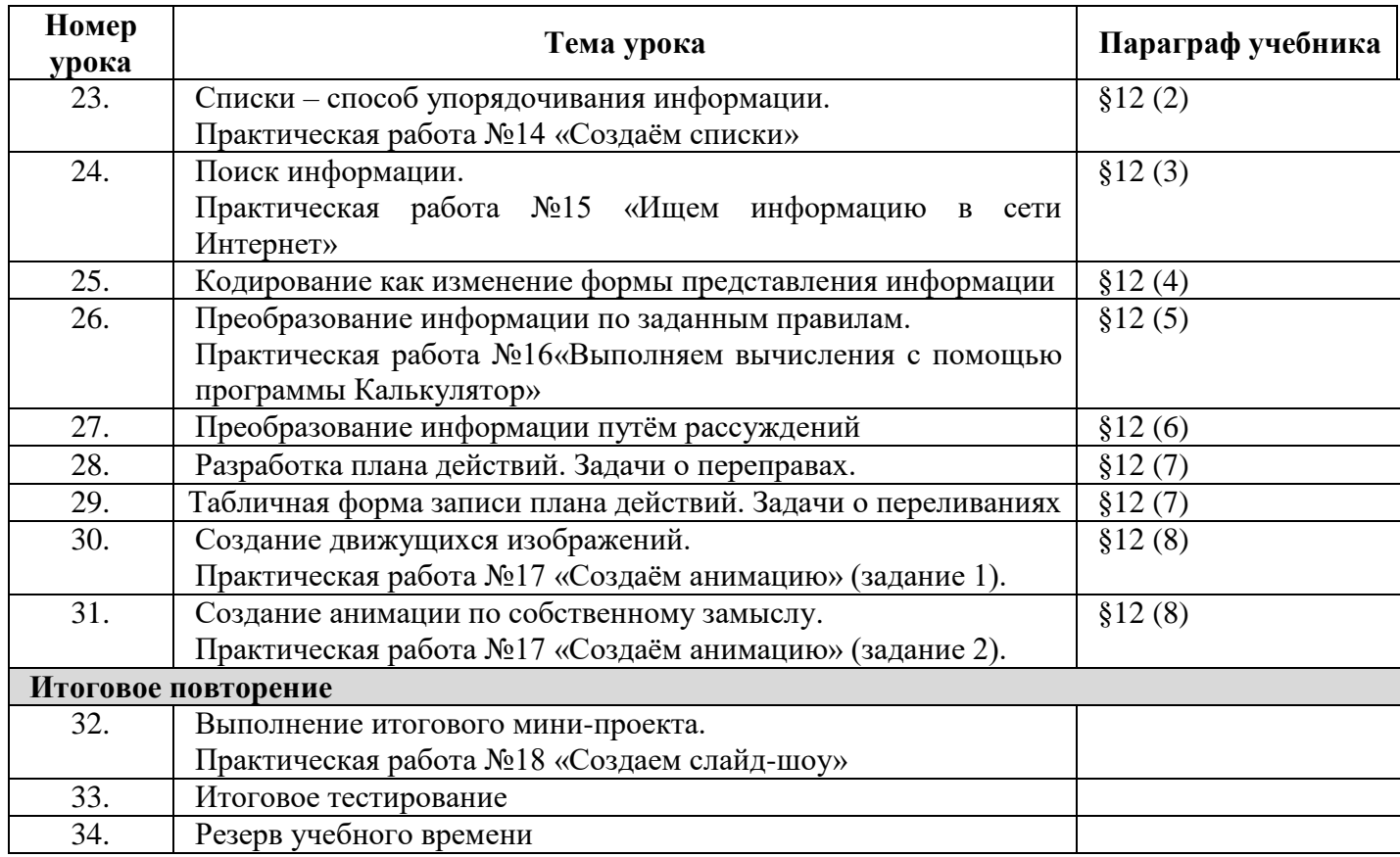

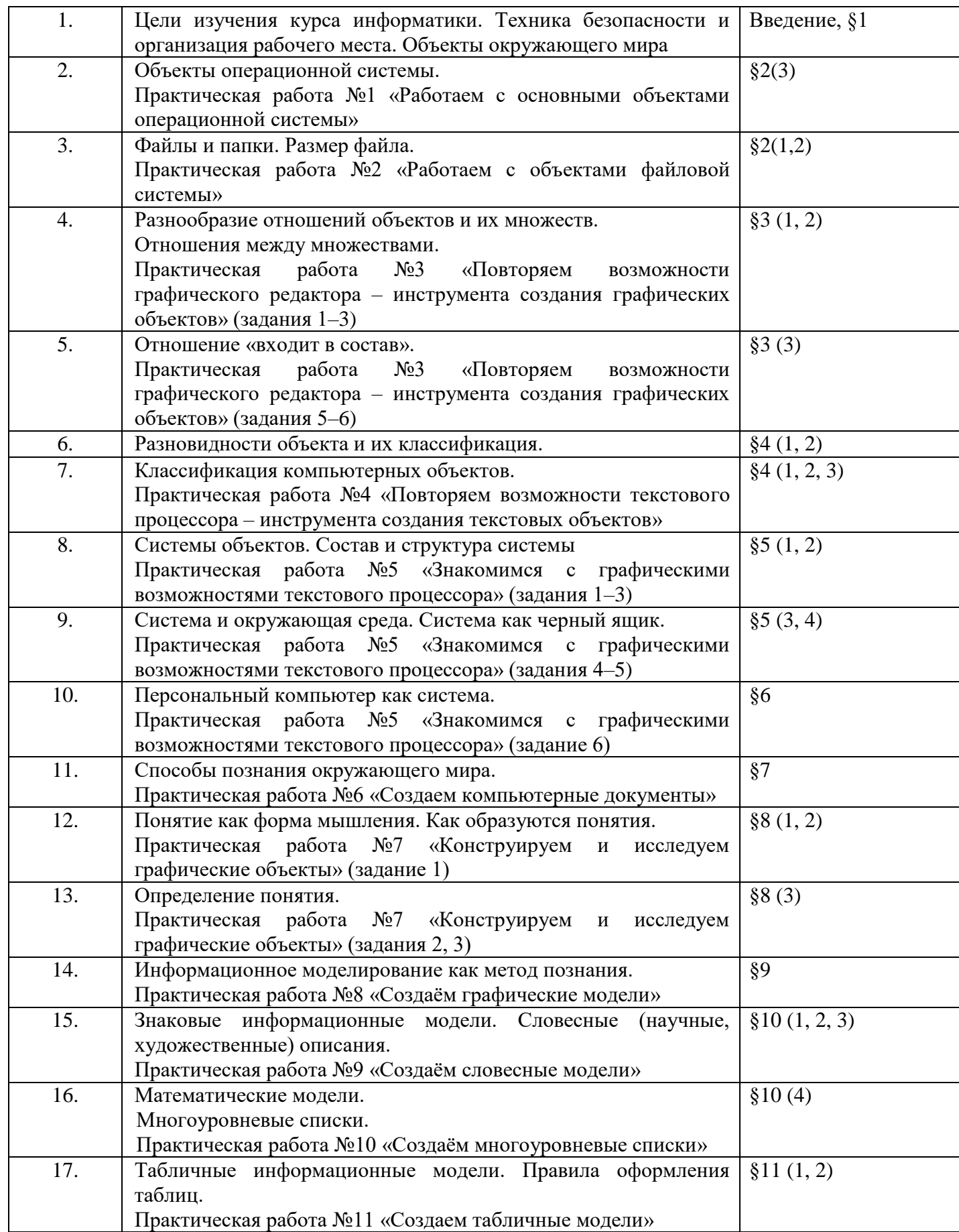

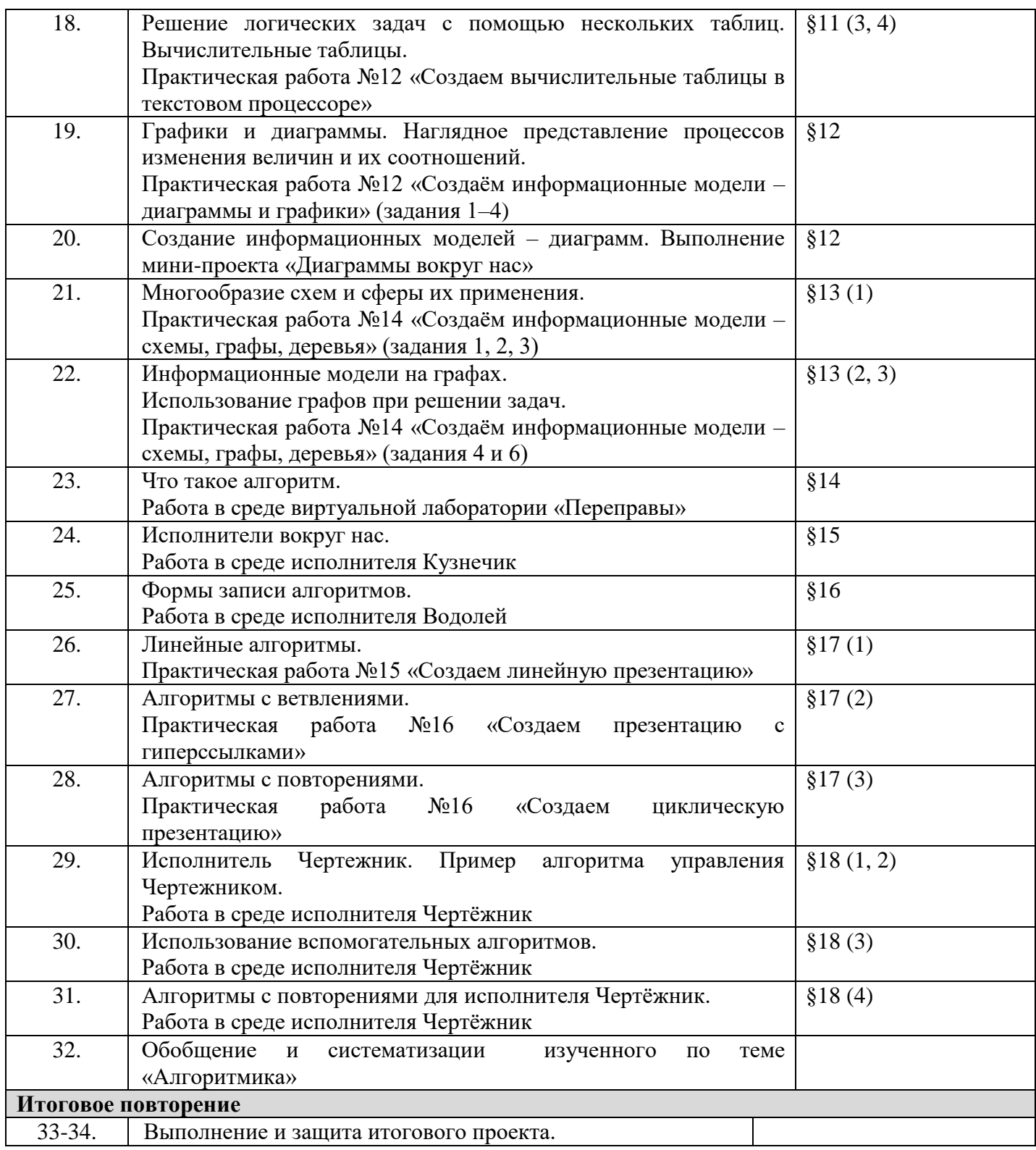

Структура содержания общеобразовательного предмета (курса) информатики в 5–6 классах основной школы может быть определена следующими укрупнёнными тематическими блоками (разделами):

- информация вокруг нас;
- информационные технологии;
- информационное моделирование;
- алгоритмика.

## **Раздел 1. Информация вокруг нас**

Информация и информатика. Как человек получает информацию. Виды информации по способу получения.

Хранение информации. Память человека и память человечества. Носители информации.

Передача информации. Источник, канал, приёмник. Примеры передачи информации. Электронная почта.

Код, кодирование информации. Способы кодирования информации. Метод координат.

Формы представления информации. Текст как форма представления информации. Табличная форма представления информации. Наглядные формы представления информации.

Обработка информации. Разнообразие задач обработки информации. Изменение формы представления информации. Систематизация информации. Поиск информации. Получение новой информации. Преобразование информации по заданным правилам. Черные ящики. Преобразование информации путем рассуждений. Разработка плана действий и его запись. Задачи на переливания. Задачи на переправы.

Информация и знания. Чувственное познание окружающего мира. Абстрактное мышление. Понятие как форма мышления.

#### **Раздел 2. Информационные технологии**

Компьютер – универсальная машина для работы с информацией. Техника безопасности и организация рабочего места.

Основные устройства компьютера, в том числе устройства для ввода информации (текста, звука, изображения) в компьютер.

Компьютерные объекты. Программы и документы. Файлы и папки. Основные правила именования файлов.

Элементы пользовательского интерфейса: рабочий стол; панель задач. Мышь, указатель мыши, действия с мышью. Управление компьютером с помощью мыши. Компьютерные меню. Главное меню. Запуск программ. Окно программы и его компоненты. Диалоговые окна. Основные элементы управления, имеющиеся в диалоговых окнах.

Ввод информации в память компьютера. Клавиатура. Группы клавиш. Основная позиция пальцев на клавиатуре.

Текстовый редактор. Правила ввода текста. Слово, предложение, абзац. Приёмы редактирования (вставка, удаление и замена символов). Фрагмент. Перемещение и удаление фрагментов. Буфер обмена. Копирование фрагментов. Проверка правописания, расстановка переносов. Форматирование символов (шрифт, размер, начертание, цвет). Форматирование абзацев (выравнивание, отступ первой строки, междустрочный интервал и др.). Создание и форматирование списков. Вставка в документ таблицы, ее форматирование и заполнение данными.

Компьютерная графика. Простейший графический редактор. Инструменты графического редактора. Инструменты создания простейших графических объектов. Исправление ошибок и внесение изменений. Работа с фрагментами: удаление, перемещение, копирование. Преобразование фрагментов. Устройства ввода графической информации.

Мультимедийная презентация. Описание последовательно развивающихся событий (сюжет). Анимация. Возможности настройки анимации в редакторе презентаций. Создание эффекта движения с помощью смены последовательности рисунков.

#### **Раздел 3. Информационное моделирование**

Объекты и их имена. Признаки объектов: свойства, действия, поведение, состояния. Отношения объектов. Разновидности объектов и их классификация. Состав объектов. Системы объектов.

Модели объектов и их назначение. Информационные модели. Словесные информационные модели. Простейшие математические модели.

Табличные информационные модели. Структура и правила оформления таблицы. Простые таблицы. Табличное решение логических задач.

Вычислительные таблицы. Графики и диаграммы. Наглядное представление о соотношении величин. Визуализация многорядных данных.

Многообразие схем. Информационные модели на графах. Деревья.

#### **Раздел 4. Алгоритмика**

Понятие исполнителя. Неформальные и формальные исполнители. Учебные исполнители (Черепаха, Кузнечик, Водолей и др.) как примеры формальных исполнителей. Их назначение, среда, режим работы, система команд. Управление исполнителями с помощью команд и их последовательностей.

Что такое алгоритм. Различные формы записи алгоритмов (нумерованный список, таблица, блоксхема). Примеры линейных алгоритмов, алгоритмов с ветвлениями и повторениями (в повседневной жизни, в литературных произведениях, на уроках математики и т.д.).

Составление алгоритмов (линейных, с ветвлениями и циклами) для управления исполнителями Чертёжник, Водолей и др.

# *Регулятивные универсальные учебные действия*:

Учащийся научиться:

- целеполаганию, включая постановку новых целей, преобразование практической задачи в познавательную;
- самостоятельно анализировать условия достижения цели на основе учета выделенных учителем ориентиров действия в новом учебном материале;
- планировать пути достижения целей;
- уметь самостоятельно контролировать свое время и управлять им.

## *Коммуникативные универсальные учебные действия:*

#### Учащийся научиться:

- учитывать различные мнения и стремиться к координации различных позиций в сотрудничестве;
- аргументировать свою точку зрения и отстаивать свою позицию;
- задавать вопросы, необходимые для организации собственной деятельности и сотрудничества с партёром;
- осуществлять самоконтроль, взаимоконтроль и оказывать в сотрудничестве взаимопомощь.

# *Познавательные универсальные учебные действия:*

Учащийся научиться:

- применять текстовый процессор для набора, редактирования и форматирования текстов, создания списков и таблиц;
- применять инструменты простейших графических редакторов для создания и редактирования рисунков;
- создавать простейшие мультимедийные презентации для поддержки своих выступлений;
- осуществлять выбор наиболее эффективных способов решения задач в зависимости от конкретных условий;
- давать определение понятиям;
- устанавливать причинно-следственные связи;
- строить логические рассуждения, включающее установление причинно-следственные связей.

#### **Методическое обеспечение программы**

В основе программы внеурочной деятельности «Мир информатики» определены следующие виды основной деятельности:

- технология личностно ориентированного образования (через развитие мотивации к интеллектуальным видам деятельности, совместное целеполагание педагога и обучающегося, организация самостоятельной деятельности, рефлексии);
- технология проектной деятельности (через получение опыта самостоятельного общественного действия, формирование навыков гражданского участия в целях решения актуальных общественных проблем);
- технология здоровьесбережения (сохранение физического и психического здоровья ребенка через обучение навыкам сохранения здоровья при работе с компьютером и Интернет-ресурсами).

Основной формой обучения по данной программе является учебно-практическая деятельность учащихся. Приоритетными методами её организации служат практические, поисково-творческие работы. Все виды практической деятельности в первых двух разделах программе направлены на освоение различных технологий работы с информацией и компьютером как инструментом обработки информации.

Занятия по данной программе состоят из теоретической и практической части, причём больше времени занимает практическая часть. Форму занятий можно определить и как самостоятельную деятельность, и как творческую (практическое выполнение упражнений, решение логических задач, загадок, работа в группах, викторины, игры и т.д.).

Построение занятий предполагается на основе педагогических технологий активизации деятельности учащихся путем создания проблемных ситуаций, использования учебных и ролевых игр, разноуровневого и развивающего обучения, индивидуальных и групповых способов обучения.

Программа предусматривает использование следующих форм работы:

- *фронтальной* подача учебного материала всему коллективу учеников;
- *индивидуальной* самостоятельная работа обучающихся с оказанием учителем помощи учащимся при возникновении затруднения, не уменьшая активности учеников и содействуя выработки навыков самостоятельной работы;
- *групповой* когда учащимся предоставляется возможность самостоятельно построить свою деятельность на основе принципа взаимозаменяемости, ощутить помощь со стороны друг друга, учесть возможности каждого на конкретном этапе деятельности. Всё это способствует более быстрому и качественному выполнению задания.

Успешность процесса освоения программы в значительной мере определяется своевременностью контроля и его постоянством.

Содержание контроля определено спецификой программы и образовательными задачами обучения.

Предварительный контроль проводится для определения возможностей занимающихся к овладению программой внеурочной деятельности «Мир информатики».

Оперативный контроль позволяет оценить решающие моменты педагогических воздействий на занятии для оперативного управления деятельностью обучаемых и достижения эффекта занятия.

Текущий контроль предполагает непрерывное проведение контроля на каждом занятии в течение недели. Определяется результативность обучения и повседневное изменение состояния обучающихся. Результаты текущего контроля способствуют уточнению содержания плана на данном этапе и более эффективному осуществлению образовательного процесса. Это позволяет педагогу уточнить средства и методы педагогического воздействия на обучаемых.

Этапный контроль выявляет основные тенденции образовательного процесса на его относительно продолжительных этапах (по окончанию четверти). Он включает, кроме операций, характерных для контроля в целом:

1) обобщающую обработку материалов текущего контроля для характеристики общих черт и параметров этапов и циклов педагогического процесса;

2) итоговые тестирующие и другие диагностические процедуры в конце этапа для определения общего кумулятивного эффекта проведенных занятий и сдвигов, прошедших в состоянии обучаемых (педагогическая диагностика: контрольные процедуры по выявлению эффекта педагогически направленных воздействий и изменений в состоянии обучающихся);

3) сравнительный анализ динамики 1-го и 2-го показателей.

Итоговый контроль применяется для определения конечных результатов но разделу за год. Он позволяет оценить сложившуюся систему занятий, сравнить полученные результаты с планируемыми и получить данные для корректировки планирования образовательного процесса.

Основные требования, предъявляемые к контролю:

- своевременность (соответствие срокам планирования);

- систематичность (регулярность);

- объективность, точность и достоверность (повышает достоверность информации);

- полнота (достаточная всесторонность, охват основных показателей процесса физического воспитания).

#### **Учебно-методическое обеспечение программы**

Цветкова М.С., Богомолова О.Б. Информатика. Математика. Программы внеурочной деятельности для начальной и основной школы: 3-6 классы. – М.: БИНОМ, Лаборатория знаний, 2015. Босова Л.Л. Информатика: Учебник для 5 класса. – М.: БИНОМ, 2015. Босова Л.Л. Информатика: Учебник для 6 класса. – М.: БИНОМ, 2015. Босова Л.Л. Уроки информатики в 5-7 классах.– М.: БИНОМ, 2013.

## **Перечень литературы и средств обучения**

Босова Л.Л., Босова А.Ю., Коломенская Ю.Г. Занимательные задачи по информатике. – М.: БИНОМ. Лаборатория знаний, 2011. Босова Л.Л., Босова А.Ю. Комплект плакатов для 5-6 классов. – М.: БИНОМ. Лаборатория знаний, 2015.

Ресурсы Единой коллекции цифровых образовательных ресурсов [\(http://school-collection.edu.ru/\)](http://school-collection.edu.ru/)

## **Перечень литературы для детей и родителей**

Босова Л.Л. Информатика: учебник для 5 класса. – М.: БИНОМ, Лаборатория знаний, 2015. Босова Л.Л. Информатика: учебник для 6 класса. – М.: БИНОМ, Лаборатория знаний, 2015. Босова Л.Л., Босова А.Ю., Коломенская Ю.Г. Занимательные задачи по информатике. – М.: БИНОМ. Лаборатория знаний, 2011.